## **Graph**

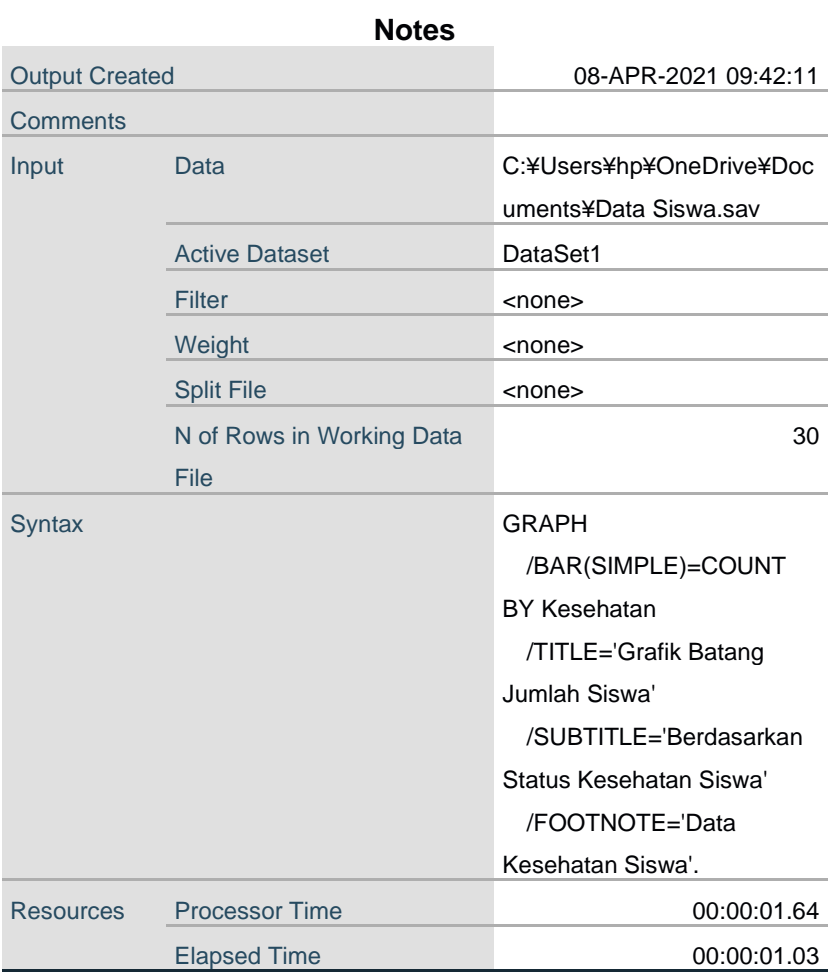

## Grafik Batang Jumlah Siswa

Berdasarkan Status Kesehatan Siswa

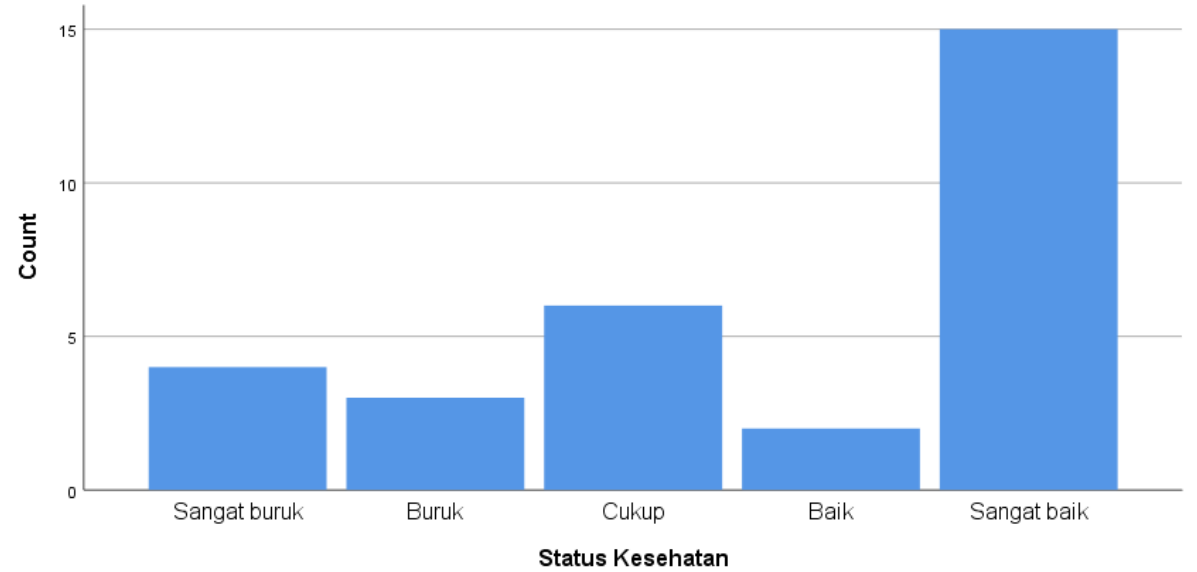

Data Kesehatan Siswa